## **端末設備操作簡表**

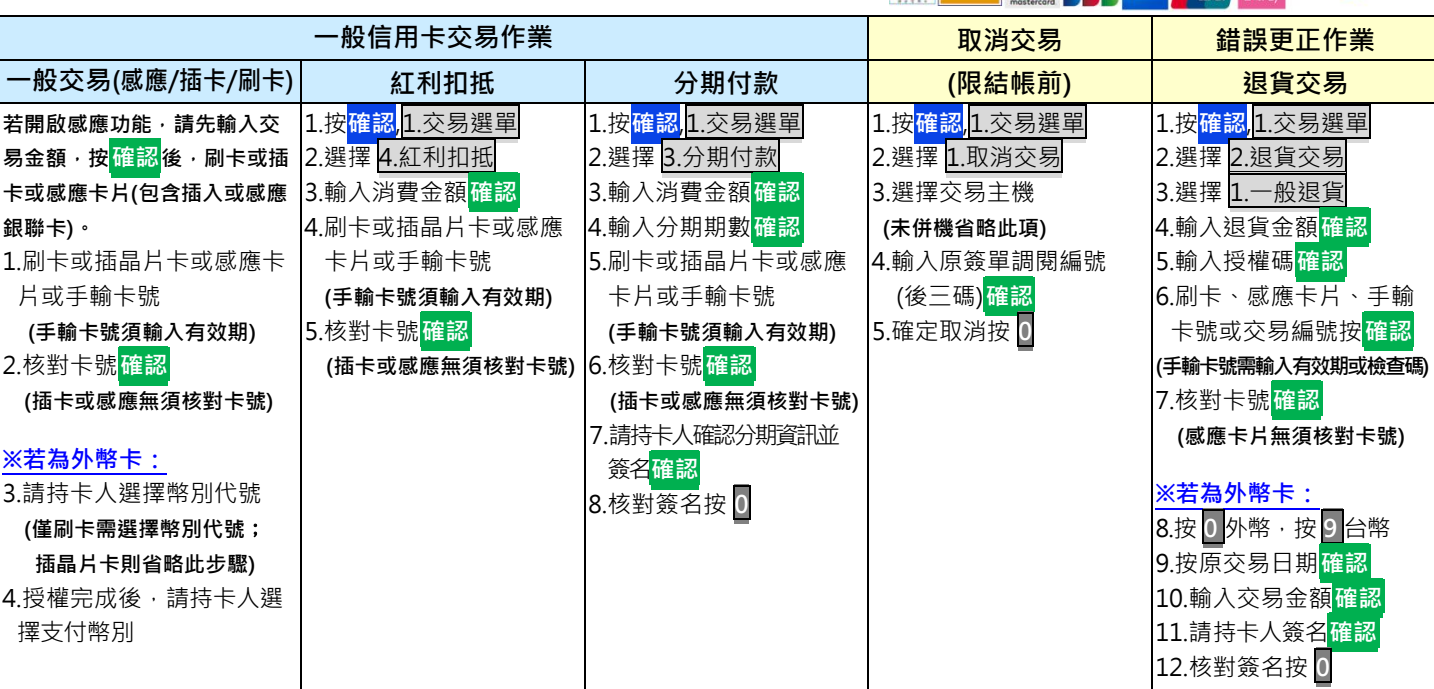

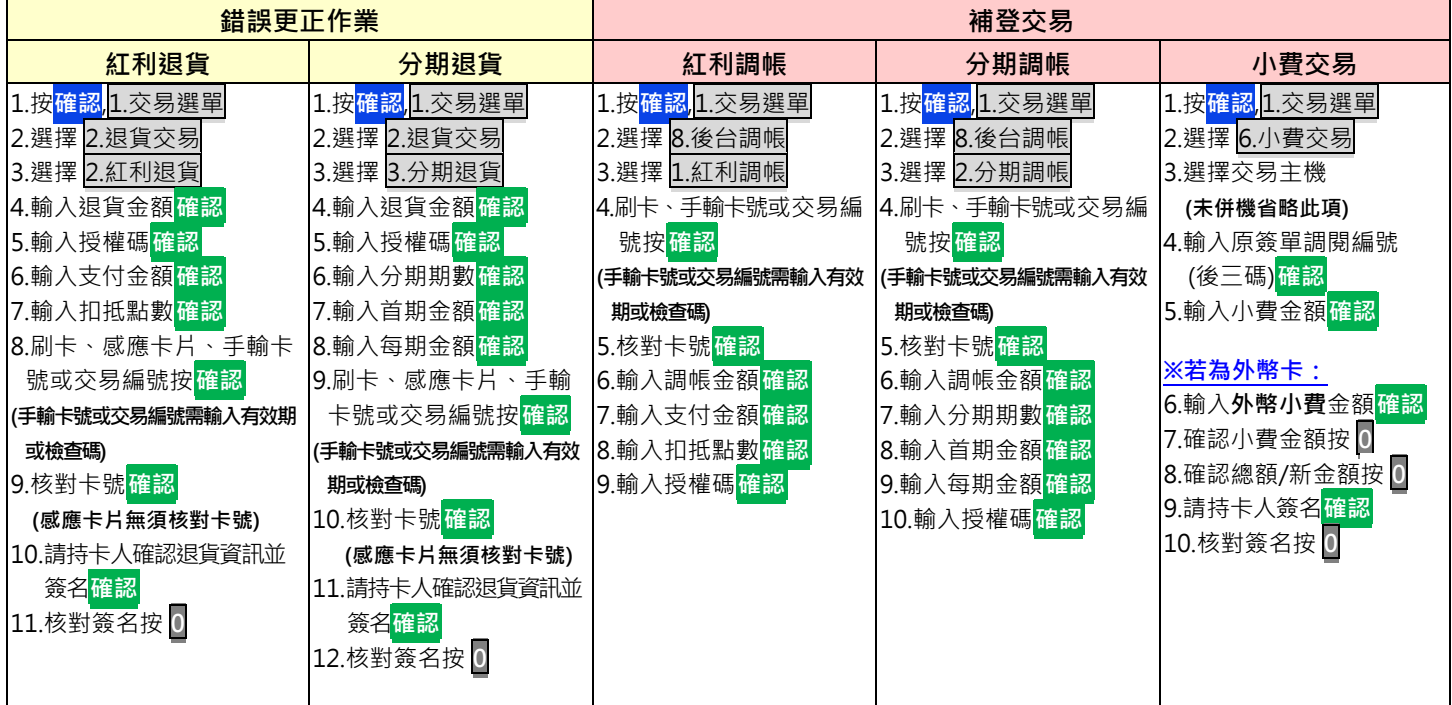

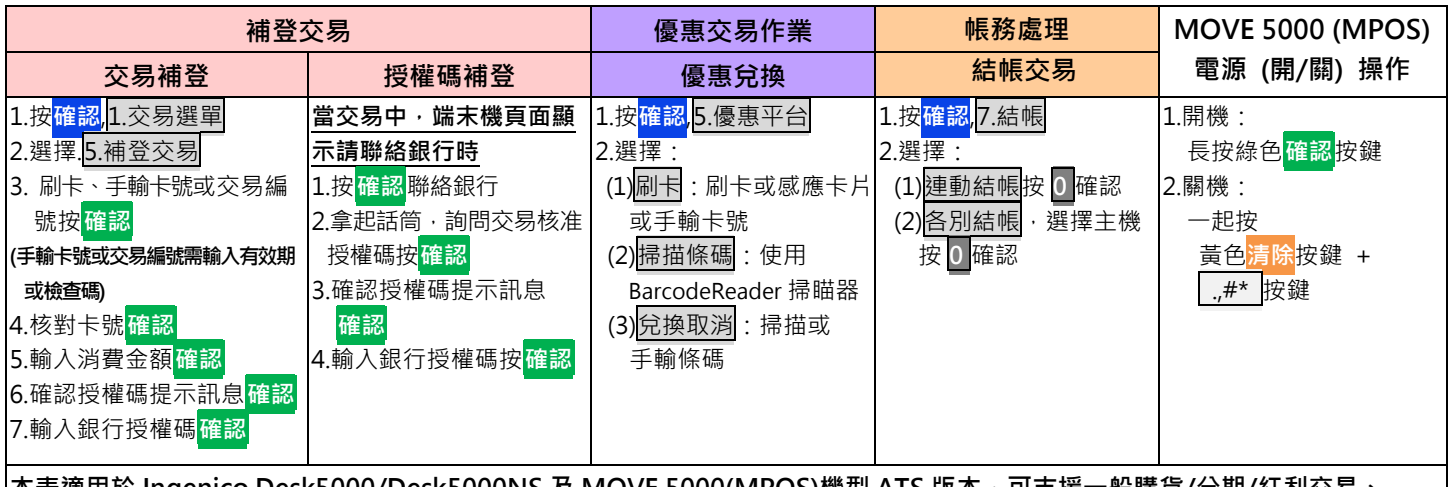

**本表適用於 Ingenico Desk5000/Desk5000NS 及 MOVE 5000(MPOS)機型 ATS 版本,可支援一般購貨/分期/紅利交易、 手機綁定感應支付(Apple PAY /Google PAY /Samsung PAY)及電子票證(悠遊卡/愛金卡(icash ))**

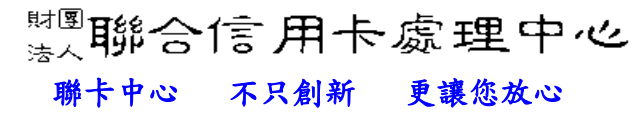

24 小時客服中心語音專線:(02) 2715-1754 特店帳務網路查詢服務及報修:

<https://estore.nccc.com.tw/NCES/NCCC/store/login.jsp>

**OCER DESCRIPTION OF DISCOVER** 

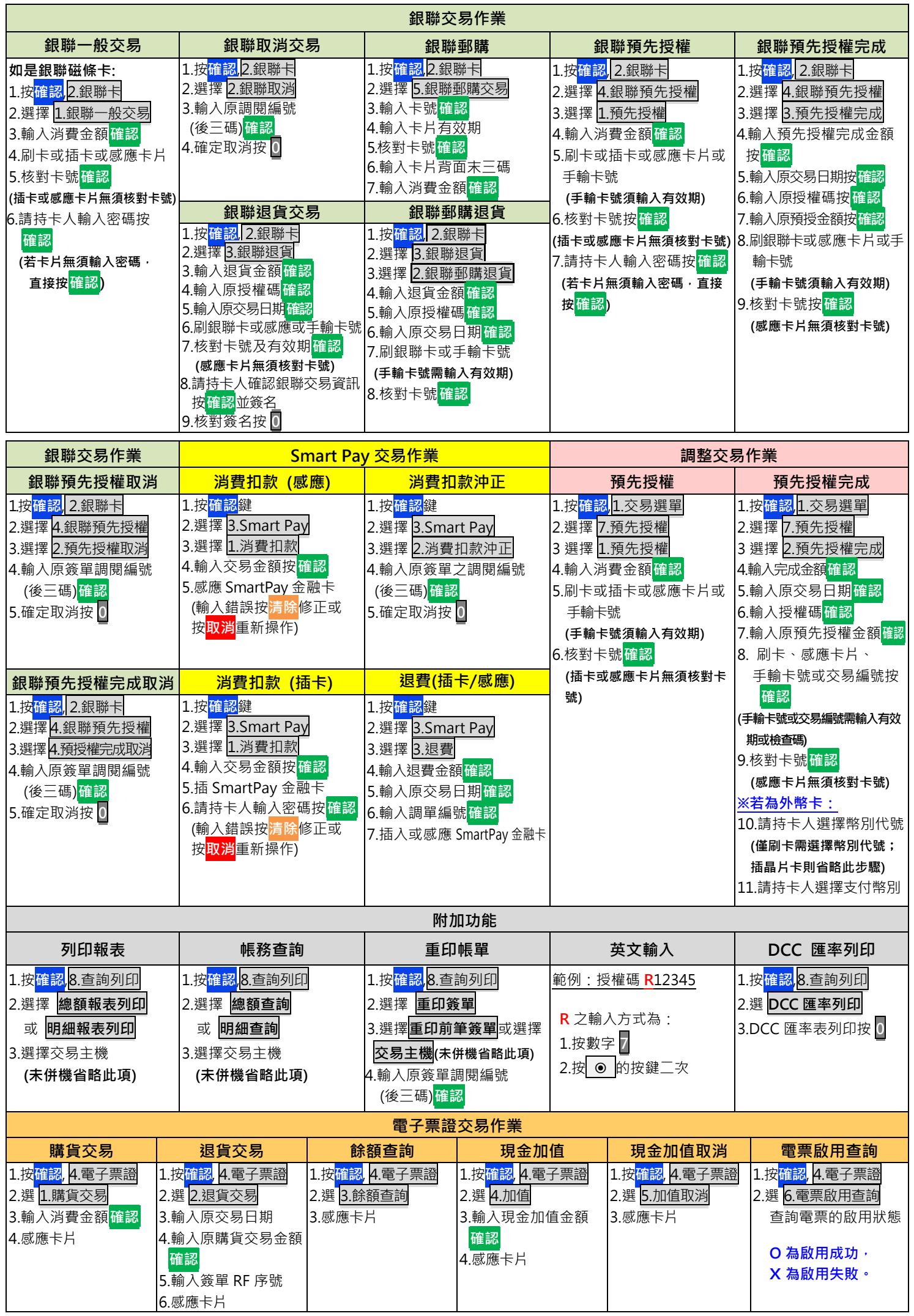